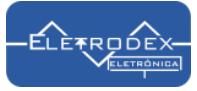

### **Teste de Funcionamento dos Módulo MCP23S17 e Circuito Integrado MCP23S17-E/SO SMD**

**Confira o vídeo do Teste de Funcionamento dos Módulo MCP23S17 e Circuito Integrado MCP23S17-E/SO SM[D clicando aqui!](https://youtu.be/joW_52XyKjs)**

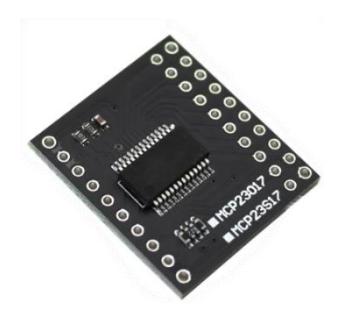

O MCP23S17 é um circuito Integrado Bidirecional de 16 bits, de interface de comunicação serial SPI, que tem como finalidade ampliar a quantidade de portas digitais para um microcontrolador. É uma excelente opção para quem deseja implementar a comunicação SPI em seu projeto, apresentando grandes possibilidades e feitos de uso em conjunto com microcontroladores.

Ele possui dois barramentos independentes INTA e INTB, que podem ser configurados para atuação juntos ou separadamente, e por ser um módulo bidirecional, que atua por meio de dois canais digitais, é possível efetuar o controle de diversas cargas e sistemas, permitindo que os dados recebidos de forma serial sejam recebidos diretamente em seus pinos de

entrada, fazendo o caminho contrário ao convencional.

O uso do Módulo MCP23S17 Expansor de Portas digitais 16 Bits SPI é ideal para leitura de sensores e acionamento de cargas através do Arduino, PIC, Raspberry, NodeMCU ESP8266 ou outras plataformas microcontroladas.

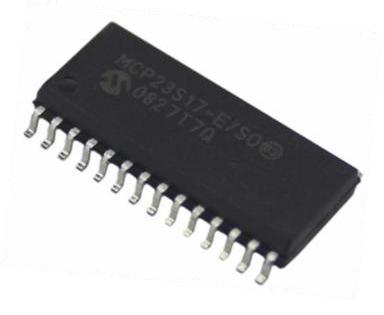

#### **Descrição dos Pinos:**

# **MCP23S17**

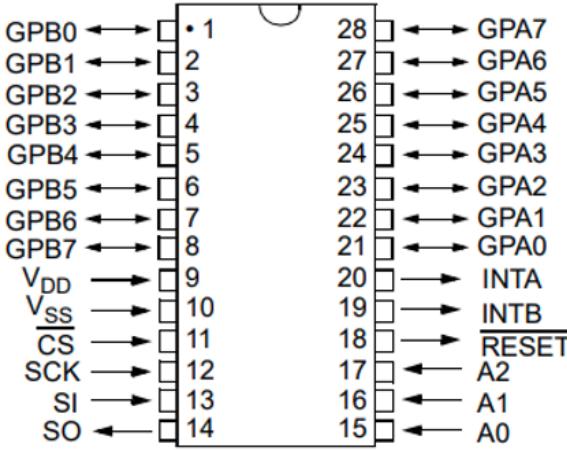

**GPIO (GPB0 à GPB7) e (GPA0 à GPA7) -** São pinos multifunção, podendo ser configurados como INPUT ou OUTPUT individualmente **CS -** Chip Select (habilitar transferência de dados) **SCK -** Relógio Serial (sinal do relógio do microcontrolador) **SI: MOSI -** Saída Mestre, Entrada Escravo (saída do microcontrolador, entrada MCP23S17) **SO: MISO -** Entrada Master, Saída Slave (entrada do microcontrolador, saída MCP23S17) **INTA -** Pino de interrupção do barramento A **INTB -** Pino de interrupção do barramento B **A2, A1 e A0 -** Pinos de configuração do endereço do dispositivo. A transferência de dados é feita via linhas MOSI e MISO, sendo a linha MOSI

utilizada para a transferência de dados do microcontrolador para o expansor de porta, enquanto a linha MISO é utilizada para transferência de dados do expansor de porta para o microcontrolador. O microcontrolador inicia a transferência de dados quando o pino CS é colocado em nível baixo (0) enviando um sinal de clock (SCK).

Teste de Funcionamento do MCP23S17 - Módulo Expansor Bidirecional 16 bits:

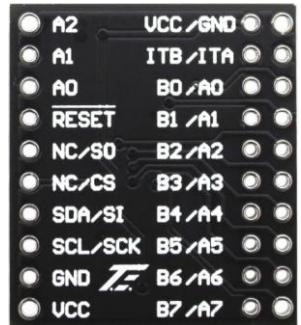

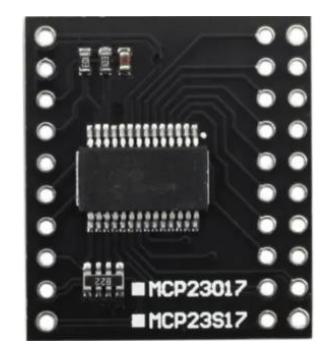

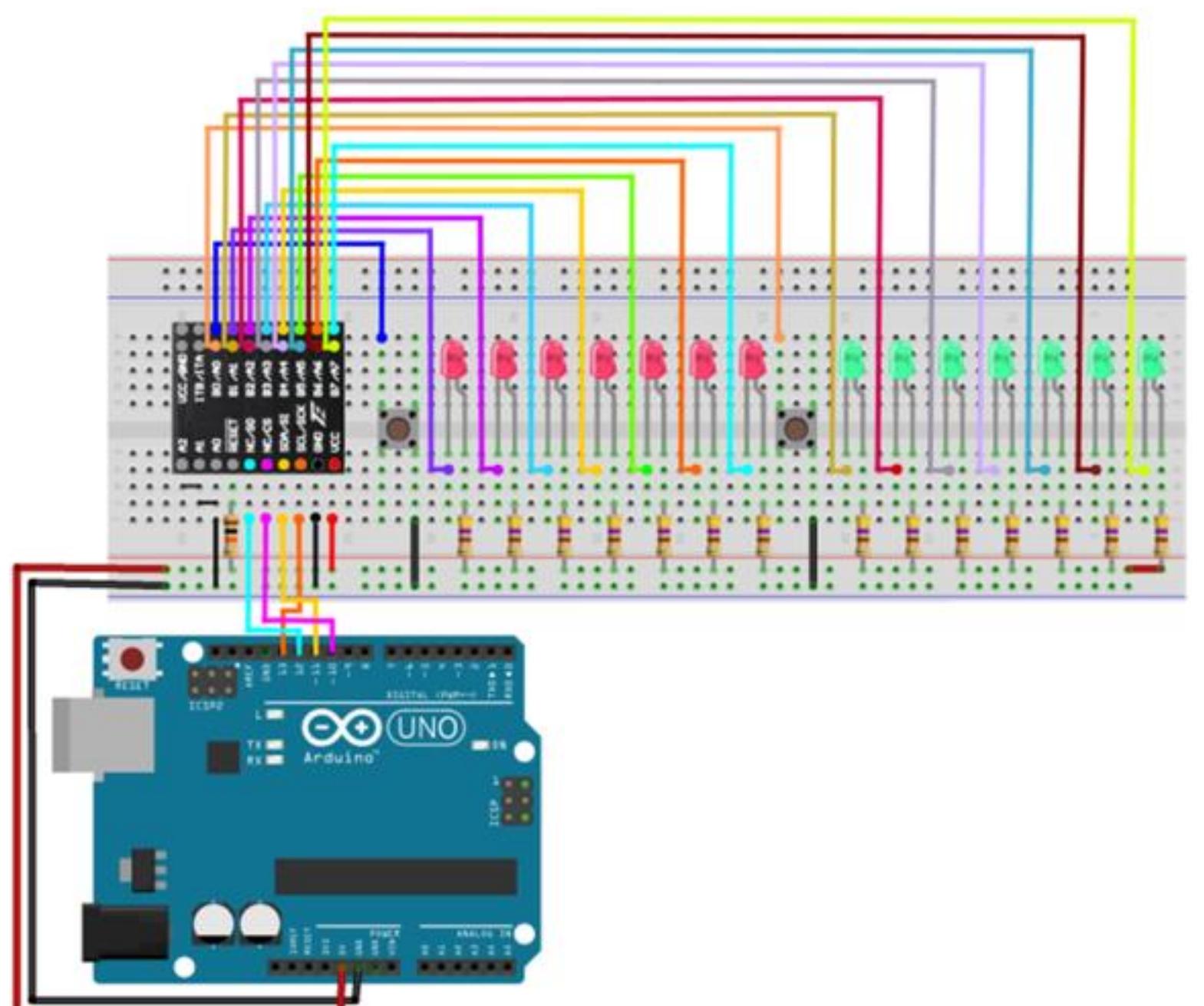

# **Diagrama eletrônico do teste de funcionamento do Módulo MCP23S17-E/SO com Arduino**

## **Conexões Módulo MCP23S17-E/SO ao Arduino:**

 **Pino VCC do Módulo MCP23S17 = 5V podendo ser alimentado com o próprio VCC ou 5V do Arduino UNO Pino GND do Módulo MCP23S17 ao GND Arduino UNO Pino CS do Módulo MCP23S17 ao SPI CS (Uno 10) Pino SCK do MCP23S17 ao SPI SCK (Uno 13) Pino SI do Módulo MCP23S17 ao SPI MOSI (Uno 11) Pino SO do Módulo MCP23S17 ao SPI MISO (Uno 12) Pino A0, A1, A2 do Módulo MCP23S17 ao GND Pino RESET do Módulo MCP23S17 através de um resistor de ~10kohm a VCC Pino A0 (GPA0) do Módulo MCP23S17 ao botão, o outro lado, ao terra** A0 é o pino 0 do barramento A para programação  **Pino A1 (GPA1) do Módulo MCP23S17 ao cátodo do LED, o outro lado ao Vcc através do resistor de 470ohm** A1 é o pino 1 do barramento A para programação  **Pino A2 (GPA2) do Módulo MCP23S17 ao cátodo do LED, o outro lado ao Vcc através do resistor de 470ohm** A2 é o pino 2 do barramento A para programação  **Pino A3 (GPA3) do Módulo MCP23S17 ao cátodo do LED, o outro lado ao Vcc através do resistor de 470ohm** A3 é o pino 3 do barramento A para programação  **Pino A4 (GPA4) do Módulo MCP23S17 ao cátodo do LED, o outro lado ao Vcc através do resistor de 470ohm** A4 é o pino 4 do barramento A para programação  **Pino A5 (GPA5) do Módulo MCP23S17 ao cátodo do LED, o outro lado ao Vcc através do resistor de 470ohm** A5 é o pino 5 do barramento A para programação

 **Pino A6 (GPA6) do Módulo MCP23S17 ao cátodo do LED, o outro lado ao Vcc através do resistor de 470ohm** A6 é o pino 6 do barramento A para programação

 **Pino A7 (GPA7) do Módulo MCP23S17 ao cátodo do LED, o outro lado ao Vcc através do resistor de 470ohm** A7 é o pino 7 do barramento A para programação

 **Pino B0 (GPB0) do Módulo MCP23S17 ao botão, o outro lado ao terra** 

BO é o pino 8 do barramento B para programação

 **Pino B1 (GPB1) do Módulo MCP23S17 ao cátodo do LED, o outro lado ao Vcc através do resistor de 470ohm** B1 é o pino 9 do barramento B para programação

 **Pino B2 (GPB2) do Módulo MCP23S17 ao cátodo do LED, o outro lado ao Vcc através do resistor de 470ohm** B2 é o pino 10 do barramento B para programação

 **Pino B3 (GPB3) do Módulo MCP23S17 ao cátodo do LED, o outro lado ao Vcc através do resistor de 470ohm** B3 é o pino 11 do barramento B para programação

 **Pino B4 (GPB4) do Módulo MCP23S17 ao cátodo do LED, o outro lado ao Vcc através do resistor de 470ohm** B4 é o pino 12 do barramento B para programação

 **Pino B5 (GPB5) do Módulo MCP23S17 ao cátodo do LED, o outro lado ao Vcc através do resistor de 470ohm** B5 é o pino 13 do barramento B para programação

 **Pino B6 (GPB6) do Módulo MCP23S17 ao cátodo do LED, o outro lado ao Vcc através do resistor de 470ohm** B6 é o pino 14 do barramento B para programação

 **Pino B7 (GPB7) do Módulo MCP23S17 ao cátodo do LED, o outro lado ao Vcc através do resistor de 470ohm** B7 é o pino 15 do barramento B para programação

# $\mathbf{::}$  $\ddot{\phantom{1}}$ ٠ ٠ ÷ ÷

# **Diagrama eletrônico do teste de funcionamento do Circuito Integrado MCP23S17-E/SO com Arduino**

## **Conexões CI MCP23S17-E/SO ao Arduino**

GPB7 é o pino 15 do barramento B para programação

 **Pino Vdd MCP23S17 = 5V podendo ser alimentado com o próprio VCC ou 5V do microcontrolador arduino Pino nº 9 (Vdd) do MCP23S17 ao VCC ou 5V do microcontrolador Arduino UNO Pino nº 10 (Vss) do MCP23S17 ao GND do microcontrolador Arduino UNO Pino nº 11 (CS) do MCP23S17 ao SPI CS (Uno 10) Pino nº 12 (SCK) do MCP23S17 ao SPI SCK (Uno 13) Pino nº 13 (SI) do MCP23S17 ao SPI MOSI (Uno 11) Pino nº 14 (SO) do MCP23S17 ao SPI MISO (Uno 12) Pino nº 15, 16 e 17 (A0,A1,A2) do MCP23S17 ao GND Pino nº 18 (RESET) do MCP23S17 através de um resistor de ~10kohm a Vcc Pino nº 21 (GPA0) do MCP23S17 ao botão, o outro lado ao terra** GPA0 é o pino 0 do barramento A para programação  **Pino nº 22 (GPA1) do MCP23S17 ao cátodo do LED, o outro lado ao Vcc através do resistor de 470ohm** GPA1 é o pino 1 do barramento A para programação  **Pino nº 23 (GPA2) do MCP23S17 ao cátodo do LED, o outro lado ao Vcc através do resistor de 470ohm** GPA2 é o pino 2 do barramento A para programação  **Pino nº 24 (GPA3) do MCP23S17 ao cátodo do LED, o outro lado ao Vcc através do resistor de 470ohm** GPA3 é o pino 3 do barramento A para programação  **Pino nº 25 (GPA4) do MCP23S17 ao cátodo do LED, o outro lado ao Vcc através do resistor de 470ohm** GPA4 é o pino 4 do barramento A para programação  **Pino nº 26 (GPA5) do MCP23S17 ao cátodo do LED, o outro lado ao Vcc através do resistor de 470ohm** GPA5 é o pino 5 do barramento A para programação  **Pino nº 27 (GPA6) do MCP23S17 ao cátodo do LED, o outro lado ao Vcc através do resistor de 470ohm** GPA6 é o pino 6 do barramento A para programação  **Pino nº 28 (GPA7) do MCP23S17 ao cátodo do LED, o outro lado ao Vcc através do resistor de 470ohm** GPA7 é o pino 7 do barramento A para programação  **Pino nº 1 (GPB0) do MCP23S17 ao botão, o outro lado ao terra** GPB0 é o pino 8 do barramento B para programação  **Pino nº 2 (GPB1) do MCP23S17 ao cátodo do LED, o outro lado ao Vcc através do resistor de 470ohm** GPB1 é o pino 9 do barramento B para programação  **Pino nº 3 (GPB2) do MCP23S17 ao cátodo do LED, o outro lado ao Vcc através do resistor de 470ohm** GPB2 é o pino 10 do barramento B para programação  **Pino nº 4 (GPB3) do MCP23S17 ao cátodo do LED, o outro lado ao Vcc através do resistor de 470ohm** GPB3 é o pino 11 do barramento B para programação  **Pino nº 5 (GPB4) do MCP23S17 ao cátodo do LED, o outro lado ao Vcc através do resistor de 470ohm** GPB4 é o pino 12 do barramento B para programação  **Pino nº 6 (GPB5) do MCP23S17 ao cátodo do LED, o outro lado ao Vcc através do resistor de 470ohm** GPB5 é o pino 13 do barramento B para programação  **Pino nº 7 (GPB6) do MCP23S17 ao cátodo do LED, o outro lado ao Vcc através do resistor de 470ohm** GPB6 é o pino 14 do barramento B para programação  **Pino nº 8 (GPB7) do MCP23S17 ao cátodo do LED, o outro lado ao Vcc através do resistor de 470ohm** 

#### **Para mais informações, acesse o datashee[t clicando](http://www.eletrodex.kinghost.net/Loja_Tray/Datasheets/PlacasModulos/Modulos/Diversos/MCP23017.pdf) aqui!**

**Confira o vídeo do Teste de Funcionamento dos Módulo MCP23S17 e Circuito Integrado MCP23S17-E/SO SM[D clicando aqui!](https://youtu.be/joW_52XyKjs)**

#### **Software de funcionamento:**

#### /\* =============================================================================== ELETRODEX ELETRÔNICA Teste MCP23S17 ===============================================================================

 Para funcionamento definimos como entrada os pinos 0 e 8, sendo o 0 o acionamento por botão do banco A e o 8, o acionamento por botão do Banco B.

 Pino Vdd MCP23S17 = 5V podendo ser alimentado com o próprio microcontrolador (Vcc) Pino nº 9 (Vdd) do MCP23S17 a Vcc (alimentação do IC) Pino nº 10 (Vss) do MCP23S17 ao terra (terra do IC) Pino nº nº 11 (CS) do MCP23S17 ao SPI CS (Uno 10) Pino nº 12 (SCK) do MCP23S17 ao SPI SCK (Uno 13) Pino nº pino nº 13 (SI) do MCP23S17 ao SPI MOSI (Uno 11) Pino nº pino nº 14 (SO) do MCP23S17 ao SPI MISO (Uno 12) Pino nº pinos 15, 16 e 17 (A0,A1,A2) do MCP23S17 ao terra Pino nº pino 18 (RESET) do MCP23S17 através de um resistor de ~10kohm a Vcc Pino nº pino 21 (GPA0) do MCP23S17 ao botão, o outro lado ao terra | GPA0 é o pino 0 do barramento A para programação

Pino nº pino 22 (GPA1) do MCP23S17 ao cátodo do LED, o outro lado ao Vcc através do resistor de 470ohm | GPA1 é o pino 1 do barramento A para programação Pino nº pino 23 (GPA2) do MCP23S17 ao cátodo do LED, o outro lado ao Vcc através do resistor de 470ohm | GPA2 é o pino 2 do barramento A para programação Pino nº pino 24 (GPA3) do MCP23S17 ao cátodo do LED, o outro lado ao Vcc através do resistor de 470ohm | GPA3 é o pino 3 do barramento A para programação Pino nº pino 25 (GPA4) do MCP23S17 ao cátodo do LED, o outro lado ao Vcc através do resistor de 470ohm | GPA4 é o pino 4 do barramento A para programação Pino nº pino 26 (GPA5) do MCP23S17 ao cátodo do LED, o outro lado ao Vcc através do resistor de 470ohm | GPA5 é o pino 5 do barramento A para programação Pino nº pino 27 (GPA6) do MCP23S17 ao cátodo do LED, o outro lado ao Vcc através do resistor de 470ohm | GPA6 é o pino 6 do barramento A para programação Pino nº pino 28 (GPA7) do MCP23S17 ao cátodo do LED, o outro lado ao Vcc através do resistor de 470ohm | GPA7 é o pino 7 do barramento A para programação Pino nº pino 1 (GPB0) do MCP23S17 ao cátodo do LED, o outro lado ao Vcc através do resistor de 470ohm | GPBO é o pino 1 do barramento B para programação Pino nº pino 2 (GPB1) do MCP23S17 ao cátodo do LED, o outro lado ao Vcc através do resistor de 470ohm | GPB1 é o pino 2 do barramento B para programação Pino nº pino 3 (GPB2) do MCP23S17 ao cátodo do LED, o outro lado ao Vcc através do resistor de 470ohm | GPB2 é o pino 3 do barramento B para programação Pino nº pino 4 (GPB3) do MCP23S17 ao cátodo do LED, o outro lado ao Vcc através do resistor de 470ohm | GPB3 é o pino 4 do barramento B para programação Pino nº pino 5 (GPB4) do MCP23S17 ao cátodo do LED, o outro lado ao Vcc através do resistor de 470ohm | GPB4 é o pino 5 do barramento B para programação Pino nº pino 6 (GPB5) do MCP23S17 ao cátodo do LED, o outro lado ao Vcc através do resistor de 470ohm | GPB5 é o pino 6 do barramento B para programação Pino nº pino 7 (GPB6) do MCP23S17 ao cátodo do LED, o outro lado ao Vcc através do resistor de 470ohm | GPB6 é o pino 7 do barramento B para programação Pino nº pino 8 (GPB7) do MCP23S17 aao botão, o outro lado ao terra | GPA0 é o pino 8 do barramento B para programação \*/ #include <SPI.h> // Arduino SPI library #include <MCP23S17.h> // Majenko MCP23S17 Library const uint8\_t chipSelect = 10; MCP23S17 BancoA(&SPI, chipSelect, 0); // usando endereço padrão 0 MCP23S17 BancoB(&SPI, chipSelect, 0); // usando endereço padrão 0 //=============================================================================== // Iniciando //=============================================================================== void setup() {<br>BancoA.begin():  $\ell$  usando endereco padrão 0 BancoB.begin(); // usando endereço padrão 1 BancoA.pinMode(0, INPUT\_PULLUP); // Botão de entrada entrada BancoB.pinMode(8, INPUT\_PULLUP); // Botão de entrada entrada BancoA.pinMode(1, OUTPUT); // LED1 de saída BancoA.pinMode(2, OUTPUT); // LED2 de saída BancoA.pinMode(3, OUTPUT); // LED3 de saída BancoA.pinMode(4, OUTPUT); // LED4 de saída BancoA.pinMode(5, OUTPUT); // LED5 de saída BancoA.pinMode(6, OUTPUT); // LED6 de saída BancoA.pinMode(7, OUTPUT); // LED7 de saída BancoB.pinMode(9, OUTPUT); // LED8 de saída BancoB.pinMode(10, OUTPUT); // LED9 de saída BancoB.pinMode(11, OUTPUT); // LED10 de saída BancoB.pinMode(12, OUTPUT); // LED12 de saída BancoB.pinMode(13, OUTPUT); // LED13 de saída BancoB.pinMode(14, OUTPUT); // LED14 de saída BancoB.pinMode(15, OUTPUT); // LED15 de saída Serial.begin(9600); Serial.print(" TESTE MCP23S17 "); } void loop() { int Botao $A = 0$ ; int BotaoB =  $8$ ; BotaoA = BancoA.digitalRead(0); BotaoB = BancoB.digitalRead(8); //CONDIÇÃO BANCO A if (BotaoA == 0) // Se botão pressionado { BancoA.digitalWrite(1, LOW); // Acende LED 1 //Serial.println("LED1 LIGADO"); BancoA.digitalWrite(2, LOW); // Acende LED 2 //Serial.println("LED2 LIGADO"); BancoA.digitalWrite(3, LOW); // Acende LED 3

//Serial.println("LED3 LIGADO");

//Serial.println("LED3 LIGADO");

//Serial.println("LED3 LIGADO");

BancoA.digitalWrite(4, LOW); // Acende LED 4

BancoA.digitalWrite(5, LOW); // Acende LED 5

BancoA.digitalWrite(6, LOW); // Acende LED 6

 //Serial.println("LED3 LIGADO"); BancoA.digitalWrite(7, LOW); // Acende LED 7 //Serial.println("LED3 LIGADO"); Serial.println("Botão Banco A pressionado, LED's Banco A acionados");

}

 else { BancoA.digitalWrite(1, HIGH); // Apaga LED 1 //Serial.println("LED1 APAGADO"); BancoA.digitalWrite(2, HIGH); // Apaga LED 2 //Serial.println("LED2 LIGADO"); BancoA.digitalWrite(3, HIGH); // Apaga LED 3 //Serial.println("LED3 LIGADO"); BancoA.digitalWrite(4, HIGH); // Apaga LED 4 //Serial.println("LED4 LIGADO"); BancoA.digitalWrite(5, HIGH); // Apaga LED 5 //Serial.println("LED5 LIGADO"); BancoA.digitalWrite(6, HIGH); // Apaga LED 6 //Serial.println("LED6 LIGADO"); BancoA.digitalWrite(7, HIGH); // Apaga LED 7 //Serial.println("LED's Banco A Apagados");

delay(100);}

//CONDIÇÃO BANCO B

 if (BotaoB == 0) // Se botão pressionado { BancoB.digitalWrite(9, LOW); // Acende LED 1 BancoB.digitalWrite(10, LOW); // Acende LED 2 BancoB.digitalWrite(11, LOW); // Acende LED 3 BancoB.digitalWrite(12, LOW); // Acende LED 4 BancoB.digitalWrite(13, LOW); // Acende LED 5 BancoB.digitalWrite(14, LOW); // Acende LED 6 BancoB.digitalWrite(15, LOW); // Acende LED 7 Serial.println("Botão Banco B pressionado, LED's Banco B acionados");}

else{

 BancoB.digitalWrite(9, HIGH); // Apaga LED 1 BancoB.digitalWrite(10, HIGH); // Apaga LED 2 BancoB.digitalWrite(11, HIGH); // Apaga LED 3 BancoB.digitalWrite(12, HIGH); // Apaga LED 4 BancoB.digitalWrite(13, HIGH); // Apaga LED 5 BancoB.digitalWrite(14, HIGH); // Apaga LED 6 BancoB.digitalWrite(15, HIGH); // Apaga LED 7 //Serial.println("LED's Banco B Apagados"); }

}